## [Anmelden](http://localhost:8080/Plone/login_form)

## **Benutzername**

## **Passwort**

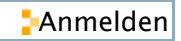

## A [Passwort vergessen?](http://localhost:8080/Plone/mail_password_form)

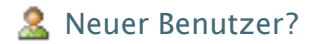